### **The ZCS Boost Converter**

The boost-quasi-resonant converter with an M-type switch as shown in Fig. 6.13(a), with its equivalent circuit shown in Fig. 6.13(b).

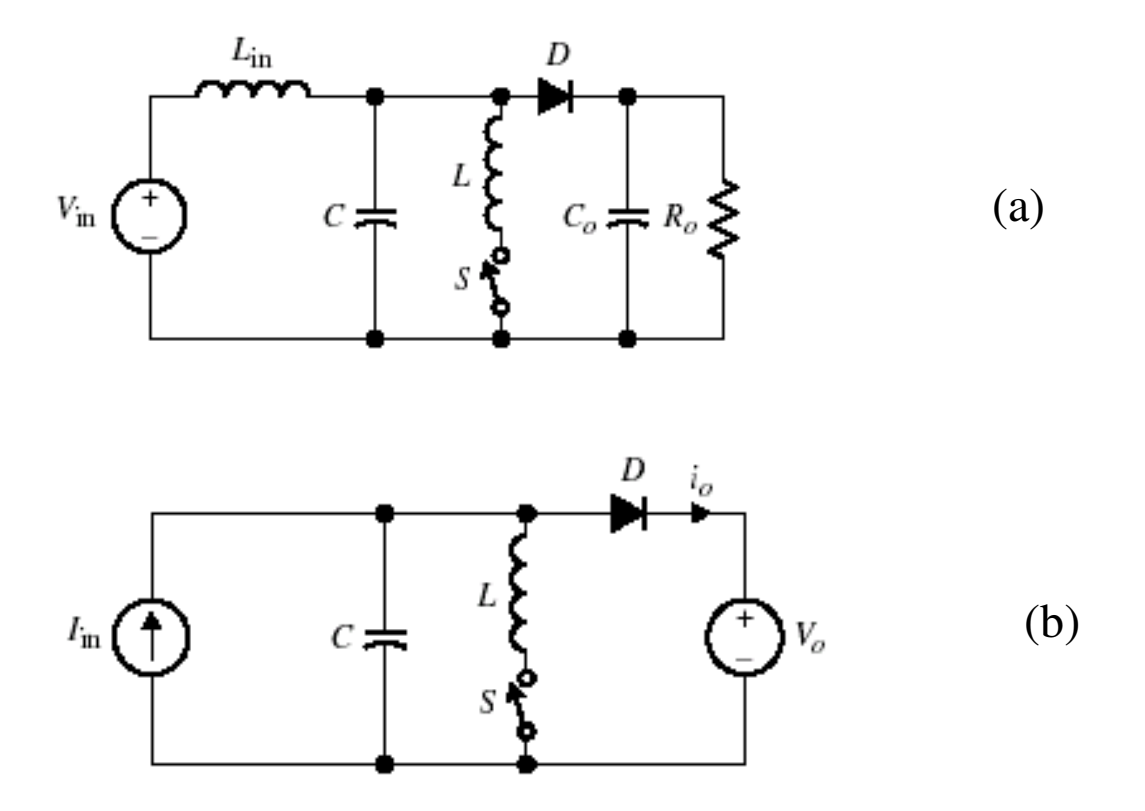

**Fig 6.13** (a) ZCS boost converter with M-type switch. (b) Simplified equivalent circuit.

1

## **ZCS Boost: Equivalent Circuit Modes**

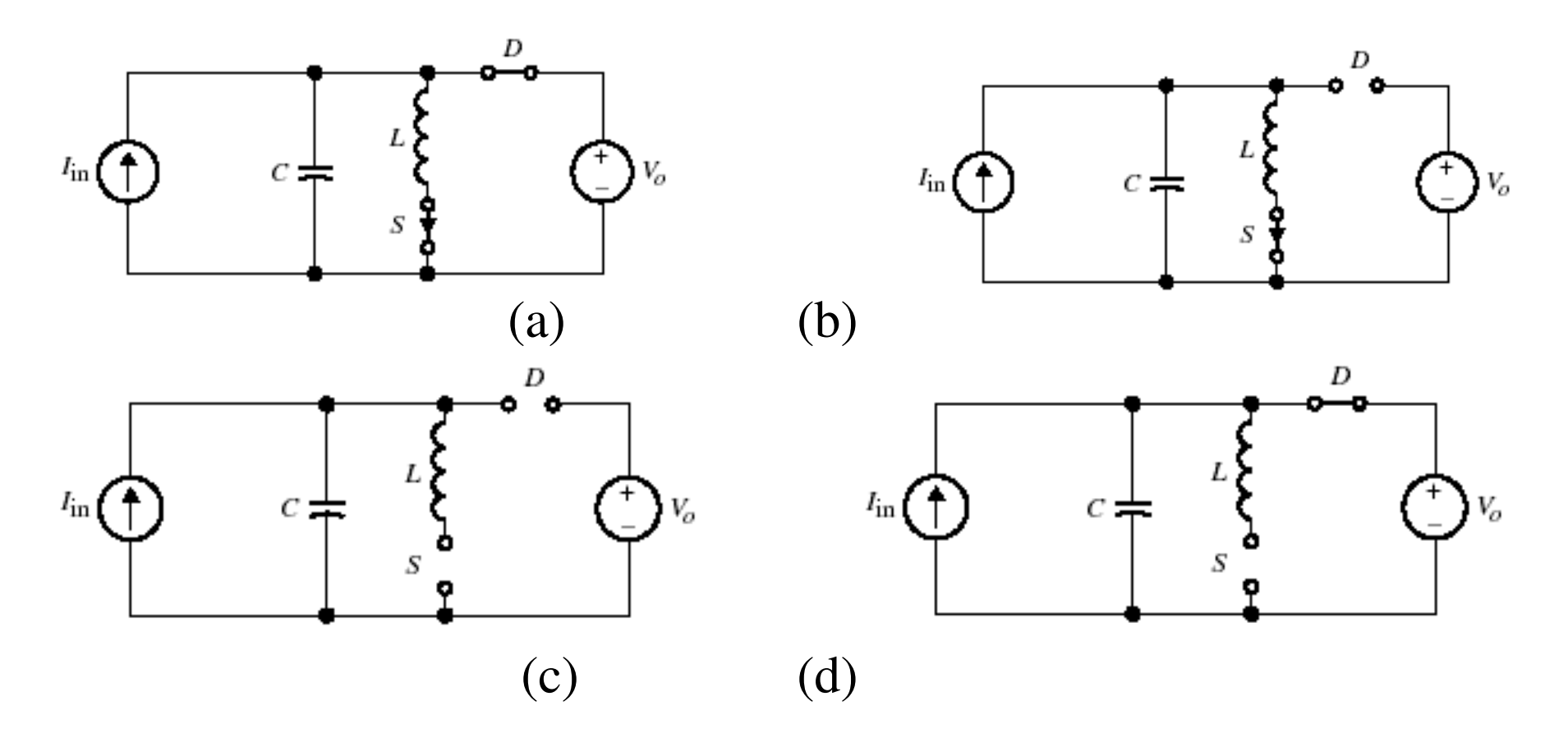

**Fig 6.14** (a) Equivalent circuit for mode I. (b) Equivalent circuit for mode II. (c) Equivalent circuit for mode III. (d) Equivalent circuit for mode IV.

## **Mode I [ 0** <sup>≤</sup>**t** <sup>&</sup>lt;**t1]:ZCS Boost Converter: Steady-State Analysis**

Assume switch and the diode are both *ON*

The output voltage is given by

$$
V_o = L \frac{di_L}{dt}
$$

The initial inductor current and capacitor voltage,

$$
i_l(0) = 0 \qquad \qquad v_c(0) = V_o
$$

Integrating Eq. (6.34), the inductor current becomes,

$$
i_L(t) = \frac{V_o}{L}t + i_L(0) = \frac{V_o}{L}t
$$

When the resonant inductor current reaches the input current,  $I_{in}$ , the diode turns *OFF*,

$$
\frac{V_o}{L}t_1 = I_{in}
$$

with  $t_1$  given by,

$$
t_1 = \frac{I_{in}L}{V_o}
$$

At  $t = t_1$ , the diode turns *OFF* since  $\hat{i}_L = I_{in}$ , and the converter enters Mode II.

4

#### **Mode II [t1** $\leq$ **t** < **t**<sub>2</sub>**]: Steady-State Analysis (cont'd)**

The switch remains closed, but the diode is *OFF* at Mode II as shown in Fig. 6.14(b). This is <sup>a</sup> resonant mode during which the capacitor voltage starts decreasing resonantly from its initial value of Vo. When $i_L = I_{in}$ , the capacitor reaches its negative peak. At  $t = t_2$ .  $i_L$  equals zero, and the switch turns *OFF*, hence, switching at zero-current.

The initial conditions,

$$
v_c(t_1) = V_o
$$
  $i_L(t_1) = I_o$ 

From Fig. 6.14(b), the first derivatives for  $i<sub>L</sub>$  and  $v<sub>c</sub>$  are,

$$
L\frac{di_L}{dt} = v_c
$$

$$
C\frac{dv_c}{dt} = I_{in} - i_L
$$

Using the same solution technique used in the buck converter to solve the above differential equations, the expression for  $i_l(t)$  $(6.37)$ 

$$
i_{L}(t) = I_{in} + \frac{V_o}{Z_o} \sin \omega_o (t - t_1)
$$
\n
$$
v_c(t) = V_o \cos \omega_o (t - t_1)
$$
\nwhere

\n
$$
\omega_o = \frac{1}{\sqrt{LC}}
$$
\n(6.38)

At ,  $t = t_2$   $i_L(t_2) = 0$  and the time interval can be obtained from evaluating Eq. (6.37) at  $t = t_2$ to yield, $t = t_2$   $i_L(t_2) = 0$ 

$$
(t_2 - t_1) = \frac{1}{\omega_o} \sin^{-1}(-\frac{I_{in}Z_o}{V_o}) \qquad \qquad = \frac{1}{\omega_o} [\pi + \sin^{-1}(\frac{I_{in}Z_o}{V_o})]
$$
(6.39)

#### **Mode III [t2** $2$  ≤ **t** < **t**<sub>3</sub>**]: Steady-State Analysis (cont'd)**

Mode III starts at t, and the switch and the diode are both open as shown in Fig. 6.14(c). Since  $v_c$  is constant, the capacitor starts charging up by the input current source. The capacitor voltage,

$$
v_c = \frac{1}{C} \int_{t_2}^{t} I_{in} dt
$$
  
=  $\frac{I_{in}}{C} (t - t_2) + v_c(t_2)$  (6.40)

The diode begins conducting at  $t = t_3$  when the capacitor voltage is equal to the output voltage, i.e.  $v_c(t_3)=V_o$ .

$$
V_o = \frac{I_{in}}{C} (t_3 - t_2) + v_c(t_2)
$$

Time interval in this period

$$
t_3 - t_2 = \frac{I_{in}}{C} [V_o - v_c(t_2)]
$$
\n(6.41)

# **Mode IV**  $[t_3 \le t < t_4]$ :

At  $t_3$ , the capacitor voltage is clamped to the output voltage, and the diode starts conducting again. The cycle of the mode will repeat again at the time of  $T<sub>s</sub>$  when S is turned *ON* again

6

## **ZCS Boost-Typical Steady-State Waveforms**

Typical steady state waveforms are shown in Fig. 6.15.

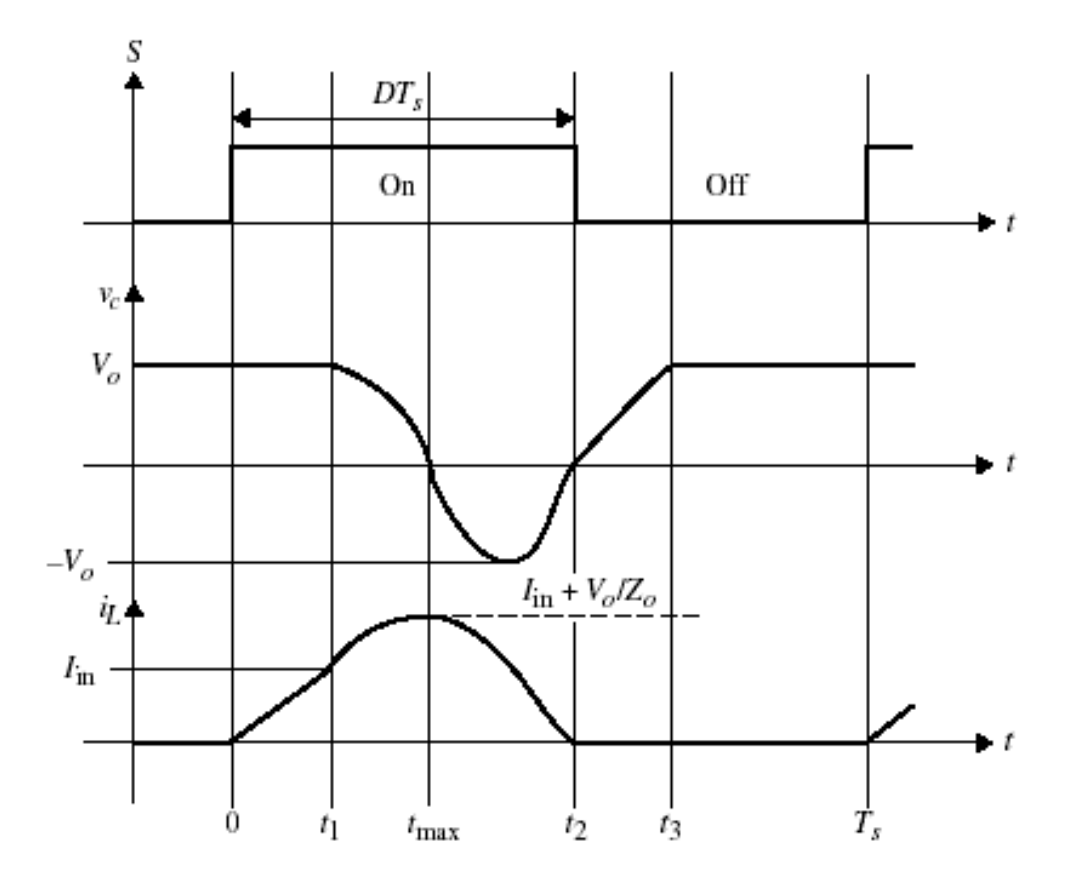

**Fig 6.15** Steady-state waveforms of the boost converter with M-type switch.

## **ZCS Boost Converter**

#### **Voltage Gain**

Conservation of energy per switching cycle to express the voltage gain,  $M = V_o/V_{in}$ 

The input energy is,

$$
E_{in} = V_{in} I_{in} T_s \tag{6.42}
$$

The output energy,

$$
E_o = \int_0^{T_s} i_o V_o dt
$$
\n(6.43)

The output current equals  $i_o = I_{in} - i_L$  and  $i_o = I_{in}$  for intervals  $0 \le t \le t_1$  and  $t_3 \le t < T_s$ ,

$$
E_o = \int_0^{t_1} (I_{in} - i_L) V_o dt + \int_{t_3}^{T_s} I_{in} V_o dt
$$
\n(6.44)

The input current is obtained from the conservation of output power as:

$$
I_{in} = \frac{V_o^2}{V_{in}R}
$$

## **ZCS Boost-Voltage Gain**

Substituting for the input current and by evaluating Eq. (6.44), the output energy becomes

$$
E_o = V_o \int_0^{t_1} (I_{in} - \frac{V_o}{L} t) dt + I_{in} V_o (T_s - t_3)
$$
  
=  $V_o (I_{in} t_1 - \frac{1}{2} \frac{V_o}{L} t_1^2) + I_{in} V_o (T_s - t_3)$  (6.45)

with  $t_1 = \frac{t_{in}L}{V}$  and  $(T_s - t_3) = T_s - [t_1 + (t_2 - t_1) + (t_3 - t_2)]$ , and use the equations for  $(t_3 - t_2)$ . and  $(t_2 - t_1)^\circ$  from Eqs. (6.39) and (6.41), Eq. (6.45) becomes, *t*  $\frac{I_{in}L}{V_{in}}$ *in o*  $T_1 = \frac{t_{in} - t}{V_{\text{max}}}$  and  $(T_s - t_3) = T_s - [t_1 + (t_2 - t_1) + (t_3 - t_2)]$  $(t_2 - t_1)$  $(t_3 - t_2)$ 

$$
E_o = -\frac{1}{2}I_{in}^2 L + V_o I_{in}[T_s - \frac{\alpha}{\omega_o} - \frac{C}{I_{in}}V_o(1 - \cos \alpha)]
$$
\n(6.46)

The voltage gain expression is given by,

$$
\frac{M-1}{M} = \frac{f_{ns}}{2\pi} \left[ \frac{M}{2Q} + \alpha + \frac{Q}{M} (1 - \cos \alpha) \right]
$$
(6.47)

where,  $\alpha$ , M, I<sub>o</sub> and  $f_{ns}$  are given as before.

## **ZCS Boost-Control Characteristic Curve**

Fig 6.16 shows the characteristic curve for M vs.  $f_{ns}$  as a function of the normalized load.

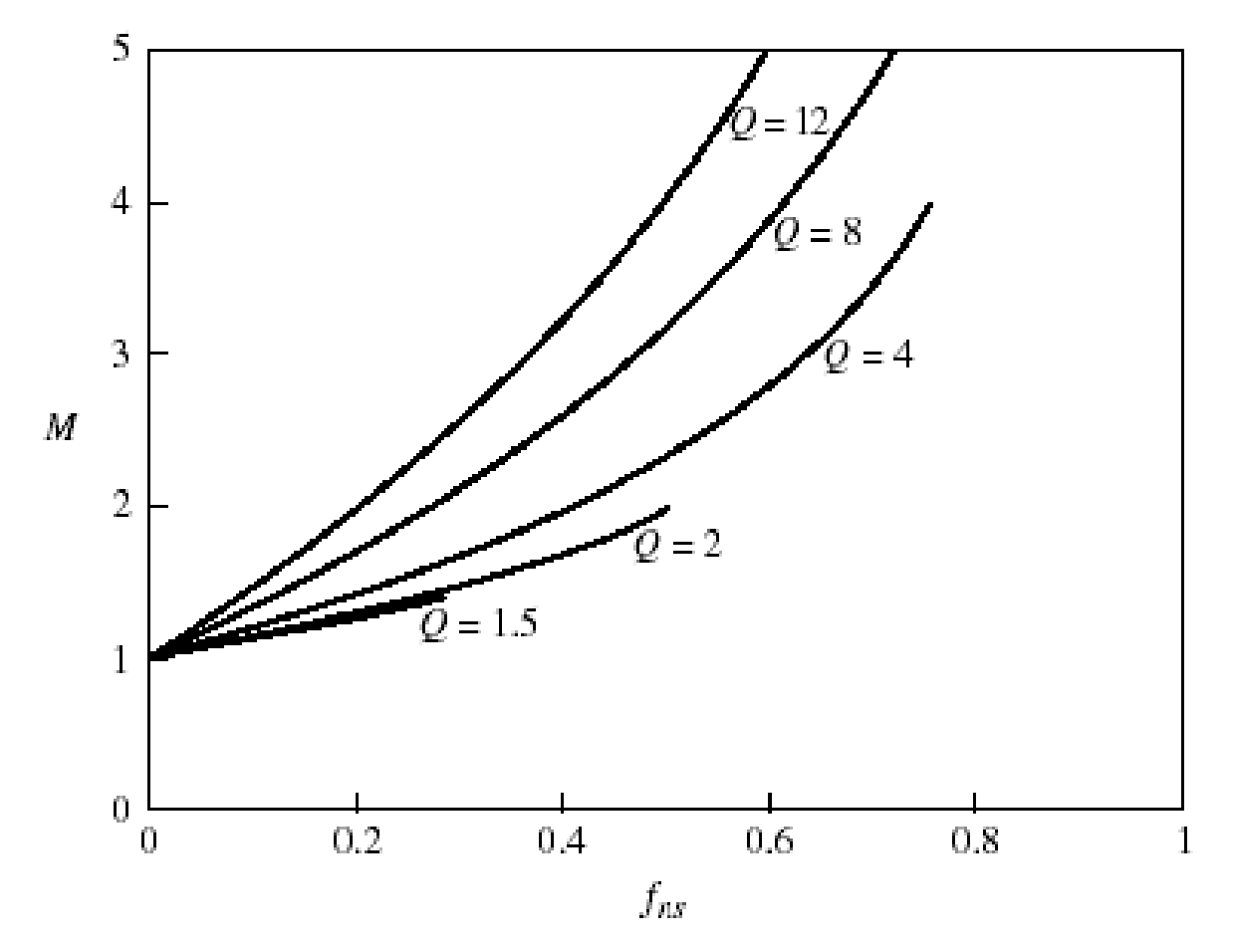

**Fig 6.16** Characteristic curve for  $M$  vs.  $f_{ns}$  for the boost ZCS converter.

## **ZCS Boost Converter**

#### **Example 6.2**

Design a boost ZCS converter for the following parameters:  $V_{in} = 20V$ ,  $V_o = 40V$ .  $P_o$  $=20W, f_s = 250kHz.$ 

#### *Solution:*

The voltage gain is  $M = \frac{10}{V_{in}} = \frac{10}{20} = 2$  Let us select  $f_{ns} = 0.38$ . From the characteristic curve of Fig. 6.16, Q can be approximated to 6.0 The characteristic impedance is given by,  $\frac{1}{20}$  = 2  $=\frac{V_o}{V_e}=\frac{40}{3}$ ==*in*  $\angle$ **V**  $\frac{0}{V}$ *V M* $f_{ns} = 0.38$ 

$$
Z_o = \frac{R_o}{Q} = \frac{80 \,\Omega}{6} = 13.33 \,\Omega \tag{6.48}
$$

Resonant frequency is,

$$
f_o = \frac{f_s}{f_{ns}}
$$
  

$$
f_o = \frac{250 \, kHz}{0.38} = 657.89 \, kHz
$$
 (6.49)

Solve Eqs. (6.48) and (6.49) for L and C

$$
L = \frac{Z_o}{2\pi f_o} = \frac{13.33 \,\Omega}{2\pi \times 657.89 \times 10^3} = 3.22 \times 10^{-6} \, H
$$
  

$$
C = \frac{1}{Z_o \omega_o} = \frac{1}{(13.33)(2\pi \times 657.89 \times 10^3)} = 18.14 \, nF
$$

#### *EEL6246 Power Electronics II Chapter 6 – Lecture 3 Dr. Sam Abdel-Rahman***ZCS Boost Converter**

#### **Example 6.3**

Design a boost converter with ZCS, with the following design parameters:  $V_{in}$ =25V, P<sub>0</sub>=30W at I<sub>0</sub>=0.5A, and f<sub>s</sub>=100kHz. Assume the output voltage ripple  $\Delta\rm {V_o}$  is 0.2 %

#### *Solution***:**

The load resistance, 
$$
R = \frac{P_0}{I_0^2} = \frac{30}{(0.5)^2} = 120\Omega
$$
  

$$
M = \frac{V_0}{V_s} = \frac{60}{25} = 2.4,
$$

From the characteristic curve of Fig. 6.15, approximate Q to 6 when we assume  $f_n = 0.58$ .

$$
f_o = \frac{100}{0.58} = 172.4 \, kHz.
$$

From Q and  $R_0$ , the characteristic impedance is obtained from,

$$
Q = \frac{R_0}{Z_0} = \frac{120}{Z_0} = 6, \text{ and } Z_0 = 20
$$
  

$$
\omega_o = 2\pi (172 \times 10^3) = 1080.7 \times 10^3 \text{ rad/sec}
$$
  

$$
\sqrt{\frac{1}{L C}} = 1080.7 \times 10^3
$$

Solving for C and L

$$
C = 46.27\eta F
$$

$$
L = 18.51\mu H
$$

The time intervals are given by

**Example 6.3 (cont'd)**  
\nThe time intervals are given by  
\n
$$
t_1 = \frac{L_r I_i}{V_0} = \frac{18.51 \times 10^{-3} \times 1.2}{60} = 0.370 \mu s
$$
\n
$$
t_2 - t_1 = \frac{1}{\omega_o} \sin^{-1} \left[ \frac{-Z_0 I_i}{V_0} \right]
$$
\n
$$
= \frac{1}{1080.7 \times 10^3} \sin^{-1} \left[ -\frac{20 \times 1.2}{60} \right] = 3.29 \mu s
$$
\n
$$
t_3 - t_2 = \frac{1}{\omega_n} \frac{V_0}{Z_0 I_i} (1 - \cos \alpha)
$$
\n
$$
= \frac{1}{1080.7 \times 10^3} \frac{60}{20 \times 1.2} (1 - \cos 3.553)
$$
\n
$$
= 0.193 \mu s
$$
\n
$$
t_4 - t_3 = T - t_1 - (t_{12}) - (t_{23})
$$

$$
t_4 - t_3 = T - t_1 - (t_{12}) - (t_{23})
$$
  
= 10 - 0.370 - 3.29 - 0.193 = 6.147 \mu s

## **Other ZCS Boost Converter**

Figure 6.17(a) shows the quasi-resonant boost converter by using the L-type resonant switch, and the simplified circuit and its steady state waveforms are shown in Fig.6. 17(b) and (c), respectively.

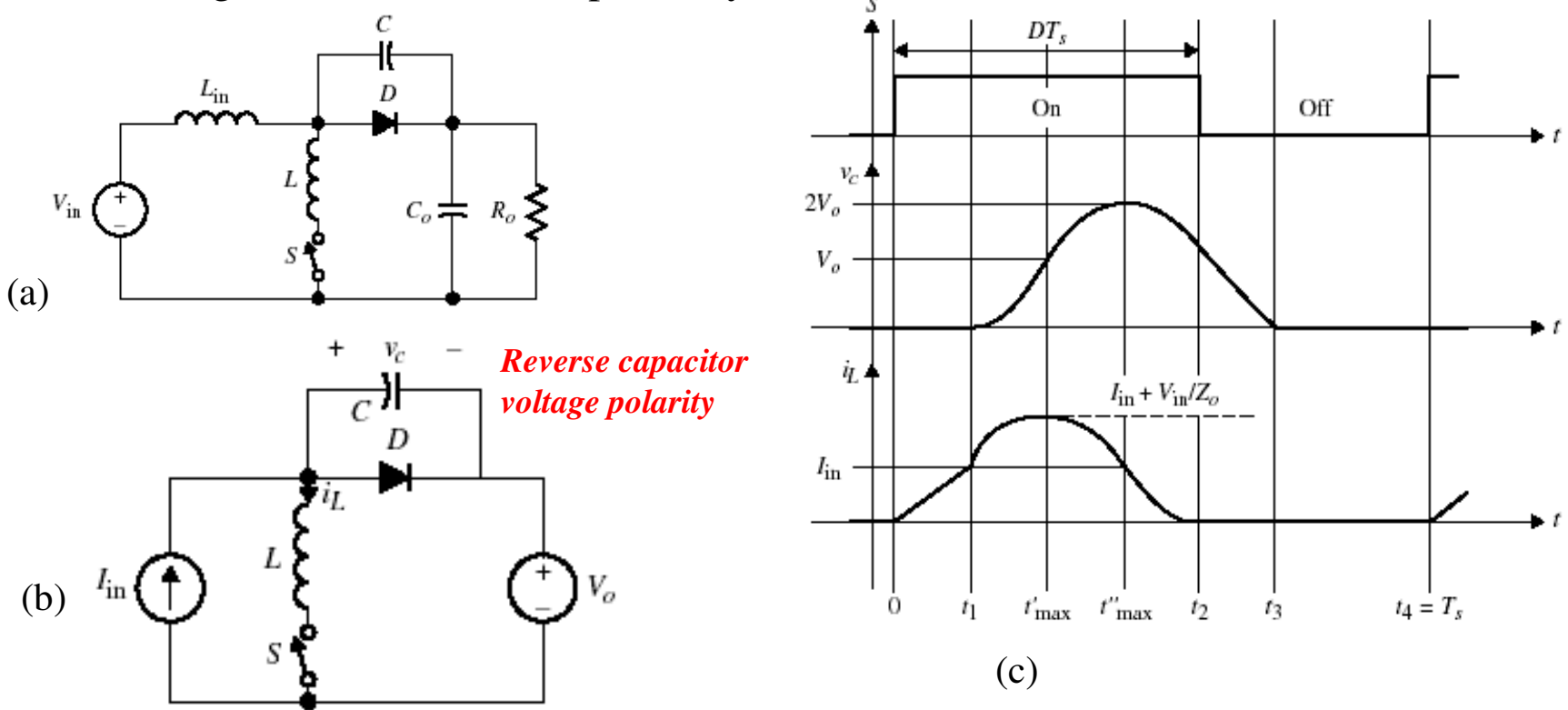

**Fig 6.17** (a) ZCS boost converter with L-type switch. (b) Simplified equivalent circuit. (c) Steady-state waveforms.